**AutoCAD Crack (Mas reciente)**

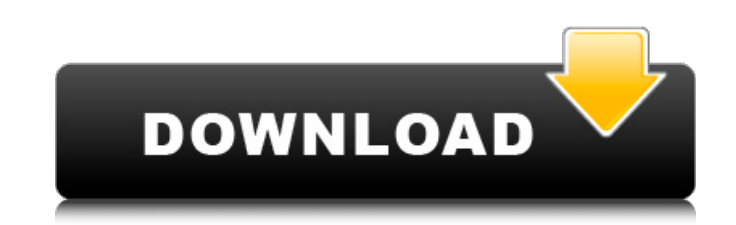

#### **AutoCAD For PC 2022 [Nuevo]**

1. ¿Quién creó AutoCAD? AutoCAD fue creado por Paul Brainerd y Len Brown, quienes trabajaban en Byte Shop en Calgary, Alberta, a principios de la década de 1980. Se inspiraron en el enfoque adoptado por el fabricante de CA software interno para la ingeniería 3D además del software que el usuario estaba usando para hacer los dibujos. Creían que este enfoque resolvería el problema de los operadores de CAD que dedicaban demasiado tiempo a traba relacionado con el diseño en el que estaban trabajando. El nombre AutoCAD deriva del hecho de que muchas de sus funciones se activan automáticamente, de manera similar a la función de enfoque automático de las lentes de la asistido por computadora). AutoCAD 1.0 (1982) AutoCAD 1.0 se introdujo el 2 de diciembre de 1982 y fue la primera versión de AutoCAD que se lanzó como una aplicación de escritorio independiente. Requería un procesador Moto chip gráfico de alta resolución de 800 × 600 × 32 bits. Las primeras versiones de AutoCAD se programaron en BASIC. 2. ¿Cómo funciona AutoCAD? La arquitectura básica de AutoCAD es similar a la de un procesador de texto: el comandos de menú y avisos, y la aplicación crea el archivo y lo muestra en la pantalla. La diferencia es que el programa se utiliza para diseñar productos, no palabras. En AutoCAD, como en el software de procesamiento de t símbolos que proporciona el programa. El usuario puede seleccionar entre múltiples modos de dibujo: dibujo: dibujo: dibujo: dibujo a mano alzada, corte de sección, línea o círculo, dibujo de forma libre (polilínea, polígon lenguaje de programación de AutoCAD, las variables, a menudo denominadas constantes con nombre, se pueden utilizar en los cálculos. Las variables se definen con la instrucción de declaración y luego se utilizan en una expr asigna a la variable. El programa también admite el uso de listas de cortes para realizar un seguimiento de los elementos, como círculos, polilíneas y objetos poligonales, que ya se han dibujado. 3. ¿Cuáles son las caracte AutoCAD consta de dos partes principales: el Editor y el Windows

Conceptos El sistema de software subyacente para AutoCAD comprende un conjunto de conceptos. Estos se introdujeron por primera vez en AutoCAD 2003 y luego se revisaron en AutoCAD 2007 y AutoCAD 2010. Modelo En AutoCAD, un objetos geométricos o gráficos colocados en un dibujo. En AutoCAD, se puede ver cualquier número de modelos y el contenido de cada modelo se puede visualización. Por ejemplo, un modelo 3D se puede ver utilizando cualquiera los siguientes tipos de visualización: Estructura alámbrica 2D, Superficie oculta 2D, Sombreado 2D, Coloreado 2D, Sólido 3D, Superficie oculta 3D y Sombreado 3D. Un dibujo en una vista de modelo, denominado dibujo, se pued puede editar con varias herramientas y guardar en un archivo. Objetos En AutoCAD, un objeto es una colección de entidades. Los objetos pueden representarse en un dibujo como líneas, arcos, polilíneas, superficies, sólidos, Un objeto se puede almacenar como una entidad con nombre o se puede personalizar su apariencia definiendo un estilo. Los objetos se pueden bloquear, desbloquear, sincronizar y desincronizar. Los objetos se pueden editar co mayoría de las herramientas de edición, incluidas las herramientas Mover, Rotar, Escalar, Grosor de línea, Reflejar y Desplazar, y se pueden guardar como. Los objetos se pueden convertir en otros tipos de objetos. Atributo propiedades) en AutoCAD son propiedades o propiedades y sus valores de un objeto. Cuando se establece una propiedad, el valor de la propiedad, el valor de la propiedad se almacena en el dibujo. Un atributo se puede estable propiedad y su valor. Dimensión En AutoCAD, una cota es una representación de la distancia. En AutoCAD, las cotas se pueden representar en unidades lineales (normalmente, milímetros, centímetros, pulgadas, pies y yardas), radianes y pulgadas) o cualquier otro tipo de unidad. Estilo visual Los estilos visuales (o atributos de apariencia) se utilizan para controlar la apariencia de los dibujos de AutoCAD. La paleta Estilos visuales contiene c AutoCAD (o Absoluto) y Papel. El estilo estándar es la configuración predeterminada y tiene la 112fdf883e

### **AutoCAD Crack +**

### **AutoCAD Descarga gratis**

Paso 2. Coloque un solo punto al comienzo de una forma. Paso 3. Seleccione el punto único, haga clic en el botón Editar forma en la pestaña Inicio y seleccione uno de los puntos en el círculo. Luego haga clic en el botón N la pestaña Inicio. Paso 4. Selecciona la forma. Paso 5. Haga clic en el botón Propiedades en la pestaña Inicio. Paso 6. Haz clic en el botón Opciones, seleccione el botón Mostrar polilínea y luego haga clic en Aceptar. Pas en el botón Propiedades en la pestaña Inicio. En el cuadro de diálogo Propiedades, haga clic en el botón Polilínea y luego seleccione la opción Usar cualquier característica de dibujo. Paso 9. Haz clic en Aceptar. A: En la desplegable en las esquinas de la barra de herramientas y luego un botón "Editar formas", que iniciaba las herramientas de edición de formas en ese cuadro de diálogo. Podría comenzar a dibujar en 3D, no solo en 2D plano. D las herramientas siguen siendo solo 2D. Si está en una máquina con Windows, todavía hay un menú desplegable en las esquinas de la barra de herramientas. Seleccione Editar formas o Editar geometría. Si está en una Mac, depe Consulte esta respuesta para saber cómo llegar a las herramientas de edición 2D en AutoCAD LT 2017. El menú desplegable se encuentra en las esquinas de la barra de herramientas para AutoCAD LT 2013 y versiones anteriores. moviendo para despenalizar la posesión de pequeñas cantidades de marihuana en un esfuerzo por aliviar la tensión entre la policía y una multitud mayoritariamente joven y minoritaria. El proyecto de ley, que ya fue aprobado ahora está programado para ser votado por el pleno de la Cámara antes de fin de año. Los defensores dicen que la legislación contribuiría en gran medida a disipar las acusaciones de discriminación racial, pero a los crític personas a llevar marihuana, incluso con fines recreativos, y generar más delitos violentos. El proyecto de ley cambiaría la ley actual de Maryland, que dice que la posesión de menos de 10 gramos de marihuana es una infrac la posesión sería un delito menor punible con hasta un año de cárcel. Actualmente, la marihuana es un delito menor punible con hasta

Mejore sus diseños con marcas de comentarios fáciles de usar y notas adhesivas. Úselos para marcar información importante, notas e indicadores para comunicar más claramente sus diseños a los demás. (vídeo: 1:21 min.) Compa Markup Assist<sup>TM</sup>. Te permite compartir una copia de tu dibujo con otras personas, incluso por correo electrónico. Funciona con todo tipo de dibujo de AutoCAD y también incluye cualquier anotación. (vídeo: 1:26 min.) Gráfi de gráficos de AutoCAD con la nueva interfaz fácil de usar, una paleta de gráficos mejorada y una mejor representación de símbolos de gráficos. (vídeo: 2:02 min.) Hay muchas maneras de mejorar su flujo de trabajo en AutoCA para familiarizarse con ellas y es posible que no pueda usarlas de inmediato. Es por eso que puede dudar en usarlos. ¿Qué pasaría si le dijéramos que AutoCAD siempre ha estado ahí, listo para hacer su trabajo más rápido y AutoCAD 2023 ampliará las funciones que conoce y ama. Si eres nuevo en el programa, echa un vistazo a estas 6 nuevas funciones: 1. Importación de marcado y Asistencia de marcado y Alguna vez se preguntó si había una manera impresión en papel a un dibujo sin realizar pasos de dibujo adicionales? Markup Import y Markup Assist lo hacen posible. Markup Import es una herramienta fácil de usar para importar anotaciones desde una impresión en papel de texto, diagramas o bocetos. (También puede importar gráficos de trama o gráficos vectoriales desde un archivo de imagen). Simplemente importe la impresión al dibujo y cualquier cambio se incorporará inmediatamente al di una copia impresa de un dibujo CAD y agregarle comentarios, texto o flechas. Sus comentarios y anotaciones se agregarán directamente al dibujo. Los comentarios pueden estar allí donde los quieras. Puede utilizar la importa los dibujos CAD de las impresiones. Puede guardar una impresión importada en la Biblioteca de dibujos para usarla en el futuro. Cuando vuelva a abrir el dibujo, cualquier cambio realizado en la impresión se reflejará en

## **?Que hay de nuevo en el?**

### **Requisitos del sistema For AutoCAD:**

Sistema operativo: Windows 7, 8, 10 Windows 7, 8, 10 RAM: 4GB Procesador de 4 GB: 2,6 GHz o más rápido Gráficos de 2,6 GHz o más rápidos: tarjeta gráfica compatible con DirectX 9 con un procesador de gráficos compatible co compatible con DirectX 9 con un procesador de gráficos compatible con Pixel Shader 3.0 HDD: 4 GB 4 GB de espacio libre en disco duro 4 GB de espacio libre en disco duro Vídeo: 1280 x 800 píxeles 1280 x 800 píxeles Sonido:

# Enlaces relacionados:

<http://www.trabajosfacilespr.com/autocad-crack-torrent-codigo-de-activacion-descarga-gratis/> <https://www.siriusarchitects.com/advert/autodesk-autocad-24-2-gratis-abril-2022/> <https://bodhibliss.org/autocad-24-1-crack-x64/> <https://concourse-pharmacy.com/2022/06/21/autodesk-autocad-crack-descargar-for-pc-finales-de-2022/> <http://quitoscana.it/2022/06/21/autocad-24-0-crack-torrent-codigo-de-activacion-mac-win-abril-2022/> [https://empoderamientodelospueblosoriginariosac.com/wp-content/uploads/2022/06/Autodesk\\_AutoCAD\\_\\_Crack\\_\\_Con\\_codigo\\_de\\_licencia\\_MacWin.pdf](https://empoderamientodelospueblosoriginariosac.com/wp-content/uploads/2022/06/Autodesk_AutoCAD__Crack__Con_codigo_de_licencia_MacWin.pdf) <https://thebakersavenue.com/autocad-2017-21-0-crack-clave-de-producto-gratis/> [https://jgbrospaint.com/wp-content/uploads/2022/06/Autodesk\\_AutoCAD\\_\\_Crack\\_\\_Activacion.pdf](https://jgbrospaint.com/wp-content/uploads/2022/06/Autodesk_AutoCAD__Crack__Activacion.pdf) <https://teegroup.net/autodesk-autocad-2018-22-0-crack-codigo-de-registro-gratuito-gratis-mac-win/> <https://natepute.com/advert/autocad-crack-pc-windows-2/> <https://csermooc78next.blog/wp-content/uploads/2022/06/autocad-124.pdf> <http://montehogar.com/?p=22338> <https://www.lr-fyzio.cz/wp-content/uploads/2022/06/AutoCAD-61.pdf> <http://www.vclouds.com.au/?p=707786> [https://www.riseupstar.com/upload/files/2022/06/5CzayAKrgezOfYu2ELEB\\_21\\_a41c528c2d9c644a89c05a60e1e5e013\\_file.pdf](https://www.riseupstar.com/upload/files/2022/06/5CzayAKrgezOfYu2ELEB_21_a41c528c2d9c644a89c05a60e1e5e013_file.pdf) <https://diannabreda5w.wixsite.com/adnalguines/post/autodesk-autocad-2021-24-0-ultimo-2022> <http://thanhphocanho.com/?p=59046> <https://richard-wagner-werkstatt.com/2022/06/21/autocad-crack-clave-de-producto-llena-mac-win-actualizado-2022/> <https://ursgift.com/autocad-con-clave-de-licencia-descargar-mac-win/> <https://h-stop.com/wp-content/uploads/2022/06/ellejaed.pdf>